# **PENGABDIAN PADA MASYARAKAT**

## **PELATIHAN KOMPUTER BAGI PEGAWAI DINAS PENDIDIKAN DASAR KABUPATEN BANTUL**

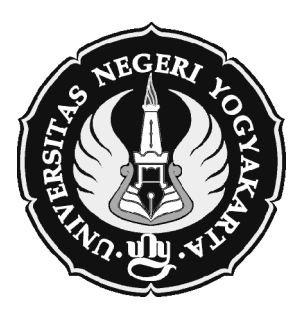

Oleh: *Slamet Lestari, M.Pd. Nurtanio Agus Purwanto, M.Pd.*

**JURUSAN ADMINISTRASI PENDIDIKAN FAKULTAS ILMU PENDIDIKAN UNIVERSITAS NEGERI YOGYAKARTA 2009**

**MATERI PELATIHAN KOMPUTER**

# **MICROSOFT OFFICE**

*Word - Excel - PowerPoint - Access*

*Tim KKN-PPL Mahasiswa Jurusan AP FIP UNY 15 Agustus 2009 di SMP 3 Bantul*

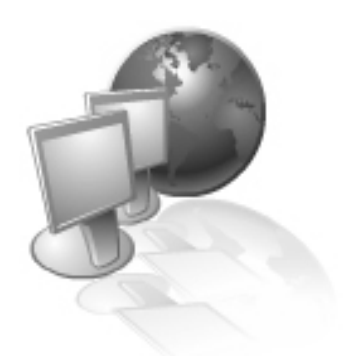

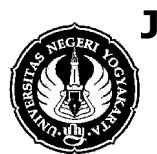

**JURUSAN ADMINISTRASI PENDIDIKAN** *∫* **FAKULTAS ILMU PENDIDIKAN** *∫* **UNIVERSITAS NEGERI YOGYAKARTA** *∫* **2009** *∫*

#### **Tujuan Pelatihan**

Setelah mempelajari bab ini dengan cermat peserta diharapkan dapat:

- 1. Memahami pengertian dan kegunaan Microsoft Word
- 2. Mengenal menu-menu yang ada pada Microsoft Word
- 3. Mengoperasikan Microsoft Word untuk mengolah dan menyajikan informasi baik dalam bentuk teks, tabel, maupun grafis

## **A. PENGERTIAN MICROSOFT WORD**

icrosoft Word adalah program aplikasi yang dipergunakan untuk pengolahan data berupa kata atau word. Program ini adalah salah satu bagian dari Office Windows disamping Excel, Microsoft PowerPoint dan Acces. Kemampuan *microsoft word* sebagai program pengolahan dokumen hingga saat ini belum tertandingi, sehingga masih dipergunakan oleh perusahaan-perusahaan dan instansi-instansi. Dengan menggunakan Microsoft Word Anda dapat membuat dokumen untuk berbagai kepentingan seperti naskah, laporan, paper, surat dan sebagainya. Sebelum memulai Microsoft Word Anda harus menghidupkan komputer terlebih dahulu (*booting*) sampai komputer siap menerima perintah. *M*

#### **B. MENGAKTIFKAN MICROSOFT WORD**

Klik tombol start pilih program, kemudian pilih Microsoft Word. Tampilan Microsoft Word adalah sebagai berikut.